#### H. Pan 4/12/2011

# **HEMO Data Archive**

The HEMO Archive contains the study protocol, manual, procedures, and other descriptive documentation; study forms; data collected by the study; and analysis files.

The files are organized into the following directories:

- HEMO Documentation
- HEMO Forms
- HEMO Data
- HEMO Data Set Integrity Check

## **HEMO Documentation**

- "HEMO\_MOOP\_Protocol" subdirectory contains the Study Protocol and Manual of Operations (MOOP)
- "NIDDK\_HEMO\_Project\_Inventory" contains administrative information and a list of publications and presentations through 2003.
- "HEMO\_data\_dictionary\_and\_forms" maps variables from the HEMO forms to the data.
- "HEMO\_Forms\_and\_Data" contains a list of the forms and datasets.
- "HEMO\_PUB\_LIST.1004" lists publications.

## **HEMO Forms**

The "HEMO Forms" directory contains 46 files, comprising 45 pdf versions of the study forms as listed in Table 1 below, and the document "Forms Manual.pdf".

## **HEMO Data**

- The "Form Data" directory contains
	- o 36 SAS data files associated to the study forms as listed in Table 1 below
	- o The "HEMO\_SAS\_Table\_Summaries.txt" data dictionary for all the variables
- The "Non-form data" directory contains 12 SAS data files:
	- o Non-form\_data\_description.doc description for the non-form data files
	- o after\_thought
	- o c\_03370\_ref\_codes
	- o cbl
	- o cbl2
	- o cbl\_codes
	- o death2\_codes
	- o death\_codes
	- o dx\_proc\_codes

- o frisancho
- o frisancho2
- o rand\_asgn
- o unit
- The "Analysis\_Data" directory contains 4 SAS files and 2 description files:
	- o annual
	- o base
	- o demsum
	- o semiannual
	- o HEMO\_Study\_Analysis\_Files.doc description of the analysis files
	- o archive.txt proc contents file for the analysis files

Table 1. Summary listing of Forms and datasets

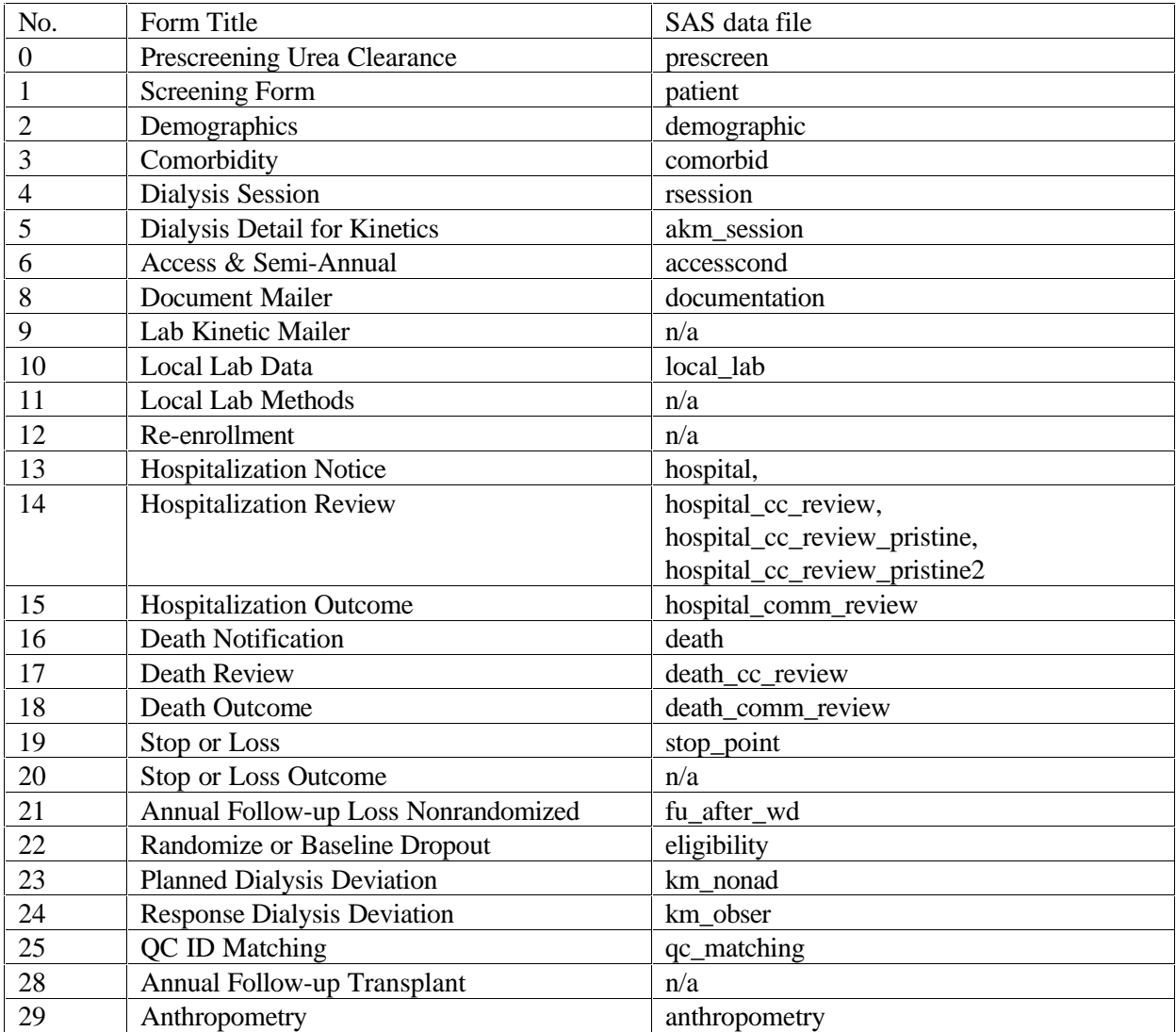

Version 2.1 2

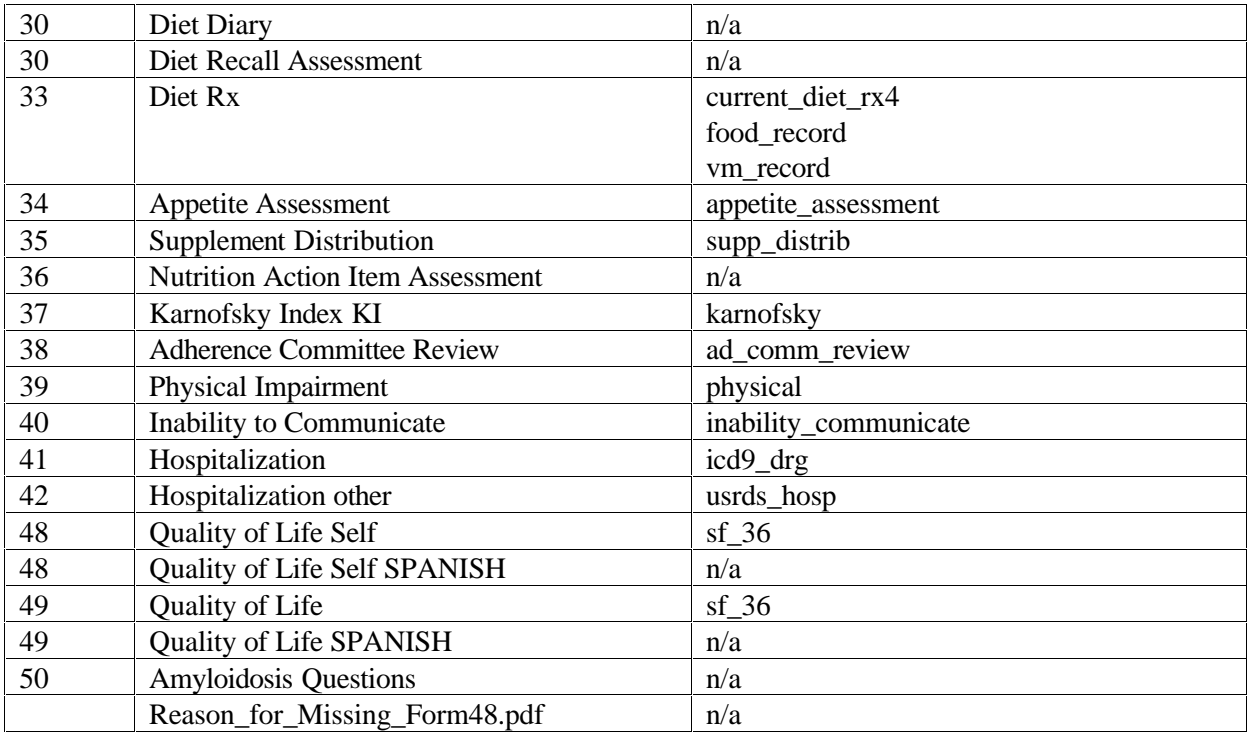

# **HEMO Data Set Integrity Check**

The HEMO Data Set Integrity Check directory contains HEMO\_IntegrityCheckMemo\_V1.0.pdf, a report of an examination of the repository by statisticians and quality control specialists at the Repository. Datasets were checked for completeness, consistency, and usability. The published data from the HEMO study were compared to values recalculated from the HEMO data in the NIDDK repository.